## **EXCEL FORMULAS TAB**

This ribbon is used to work with formulas and functions within an Excel worksheet or workbook. There is a gallery of several different categories of formulas and functions that may be applied to a cell or range of cells within the worksheet. Also, on this ribbon it is possible to define names for ranges of cells or for a single cell. How the items are displayed on the ribbon is determined by the size of the computer monitor. The table below describes the buttons that are available in each group on this ribbon.

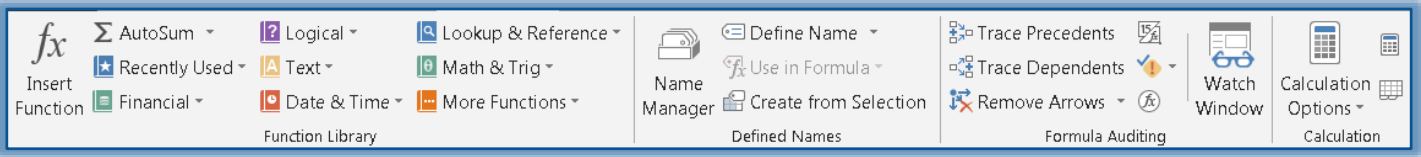

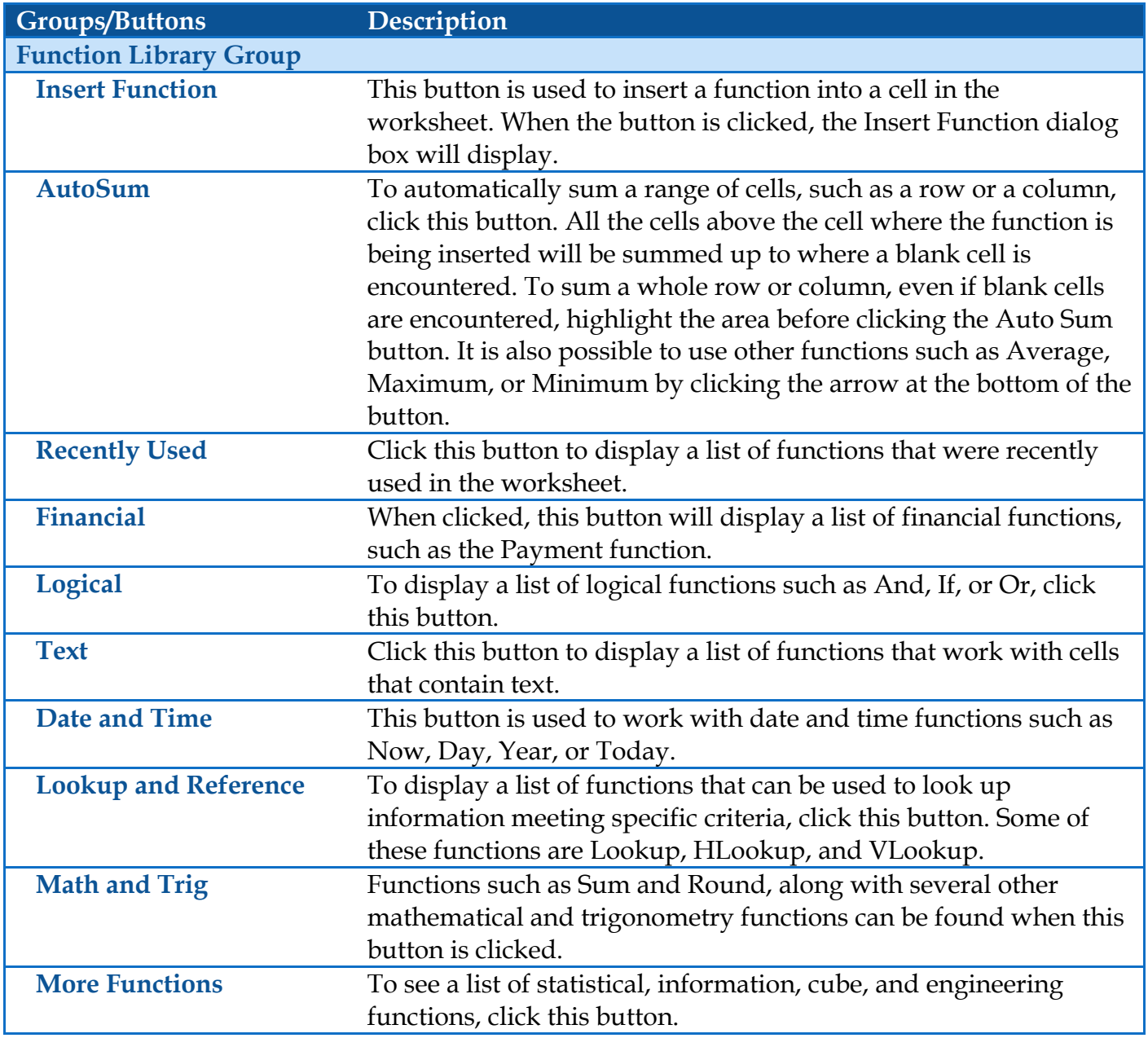

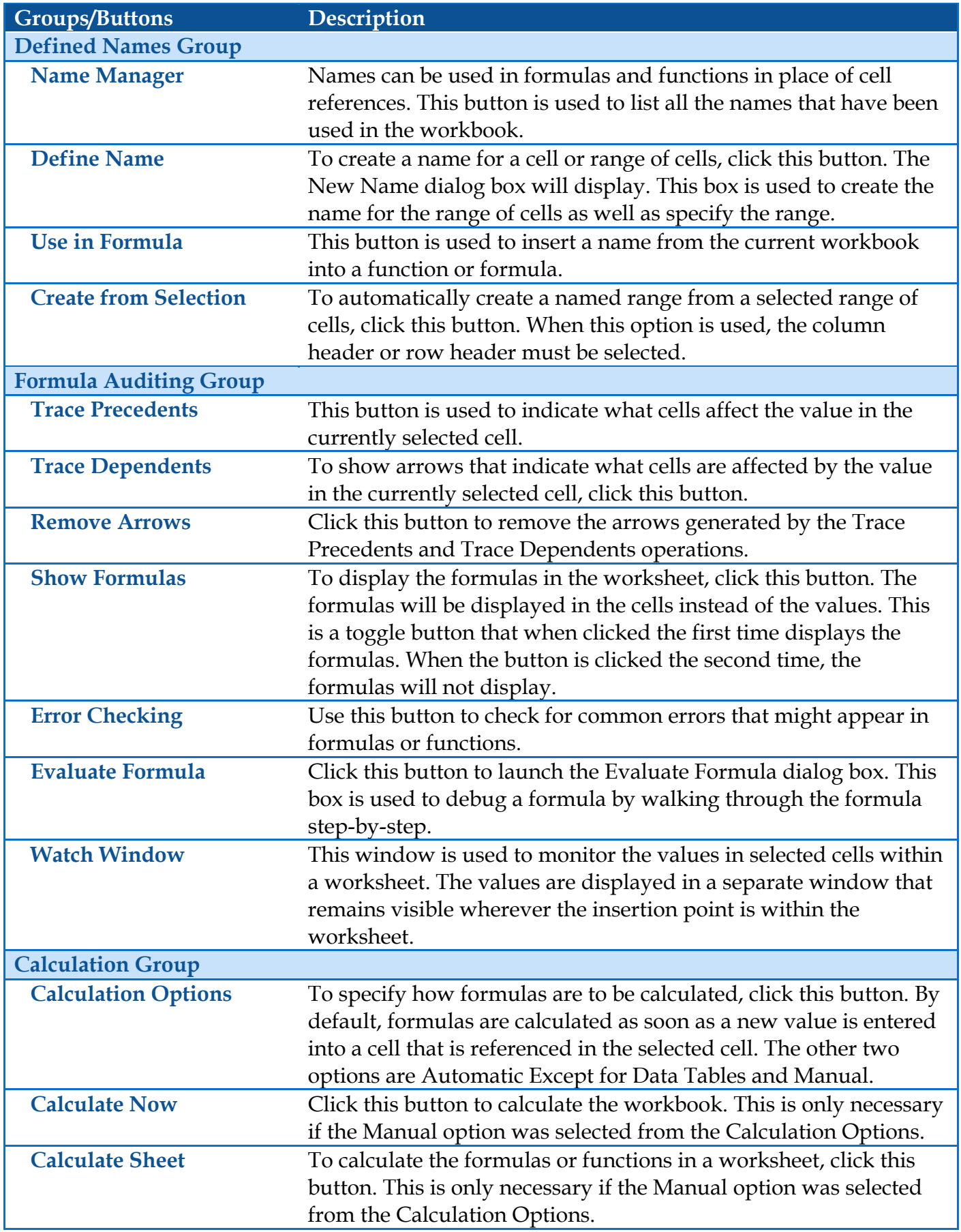